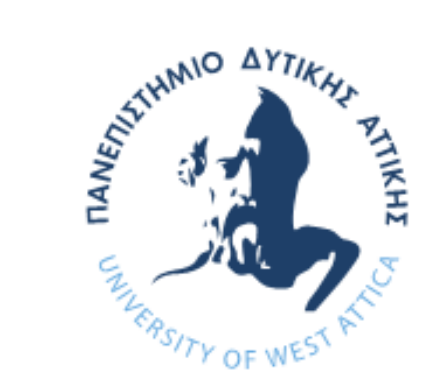

#### Πανεπιστήμιο Δυτικής Αττικής Τμήμα Μηχανικών Πληροφορικής και Υπολογιστών

bpy.context.scene.objects.active = modifier  $\frac{1}{2}$  elected" + str(modifier ob))

# Αντικειμενοστρεφής Προγραμματισμός (C++)

**Ενότητα 2**: Τα βασικά της C++

**Καθηγήτρια Κλειώ Σγουροπούλου**

#### Αναγνωριστικά

#### **Αναγνωριστικά (identifiers) – Ονοματοδοσία**

- Τα αναγνωριστικά ξεκινούν με αλφαβητικό χαρακτήρα και στη συνέχεια ακολουθεί οποιοσδήποτε συνδυασμός αλφαβητικών, αριθμητικών χαρακτήρων και του '\_' (underscore).
- Κάθε επόμενο από το πρώτο συνθετικό ενός αναγνωριστικού ξεκινά με **κεφαλαίο** γράμμα.

◼ π.χ. changeColor(), secondVar

- Δεν επιτρέπεται η χρήση λέξεων κλειδιών ως αναγνωριστικών.
- Οι σταθερές πρέπει να είναι με κεφαλαία
	- **π.χ**. X AXIS, Math.PI
- **<u>B</u>** H C++ είναι case-sensitive
	- ◼ π.χ. Result ‡ result ‡ RESULT

### Τύποι Δεδομένων 1/2

- Τρία είδη: απλοί, σύνθετοι και κλάσεις
- Απλοί τύποι:
	- **int**: τυπικός ακέραιος
	- **float**: πραγματικός μονής ακρίβειας
	- **double:** πραγματικός διπλής ακρίβειας
	- **short**/**long**: short (μισός)/long (διπλός) ακέραιος
	- **char**: 8-bit ακέραια τιμή
- Οι απλοί τύποι μπορεί να είναι **signed**/**unsigned**
- Το μέγεθος των απλών τύπων εξαρτάται από το σύστημα **sizeof (type)**
- Οι σύνθετοι τύποι ομαδοποιούν λογικά συσχετισμένα δεδομένα ώστε αυτά να αναφέρονται με ένα ενιαίο τρόπο π.χ. πίνακες

### Τύποι Δεδομένων 2/2

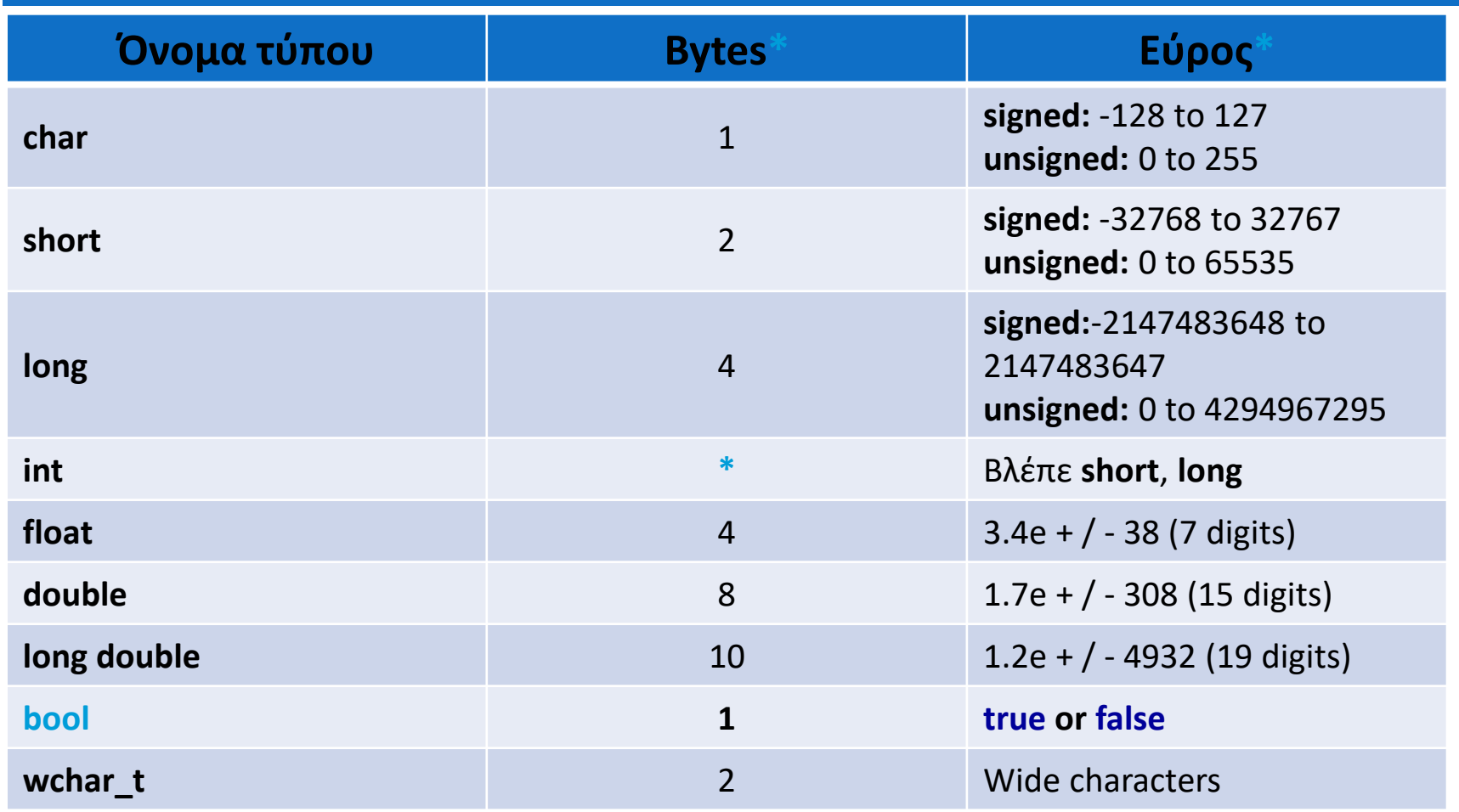

#### Δήλωση και αρχικοποίηση μεταβλητών

- **Δήλωση**: δέσμευση κατάλληλης ποσότητας bytes στη μνήμη και απόδοση (σε κάποιες περιπτώσεις) default τιμής.
	- **int** a;
		- **float** mynumber;
	- **unsigned short** NumberOfSons;
		- **signed int** MyAccountBalance;
		- (για τους τύπους char, short, long και int)
- **Αρχικοποίηση**: απόδοση επιθυμητής αρχικής τιμής
	- $\blacksquare$  **int**  $a = 0$ ;
	- $\blacksquare$  **int** a (0);

# Εμβέλεια 1/2

- Η **εμβέλεια** αναφέρεται στην **ορατότητα** μιας δομής
- Μια μεταβλητή γίνεται ορατή με τη δήλωσή της
- Οι μεταβλητές μπορούν να οριστούν ως **καθολικές** ή με εμβέλεια σε μια συγκεκριμένη συνάρτηση ή κλάση
- Τα όρια ενός τμήματος εμβέλειας ορίζονται από μια συνάρτηση, μια κλάση ή εντός ενός μπλοκ εντολών μεταξύ **{}** π.χ. **for** block
- Οι καθολικές μεταβλητές είναι ορατές σε όλο το πρόγραμμα
- Οι μεταβλητές που ορίζονται σε ένα συγκεκριμένο τμήμα εμβέλειας δεν είναι ορατές έξω από το τμήμα αυτό.

### Εμβέλεια 2/2

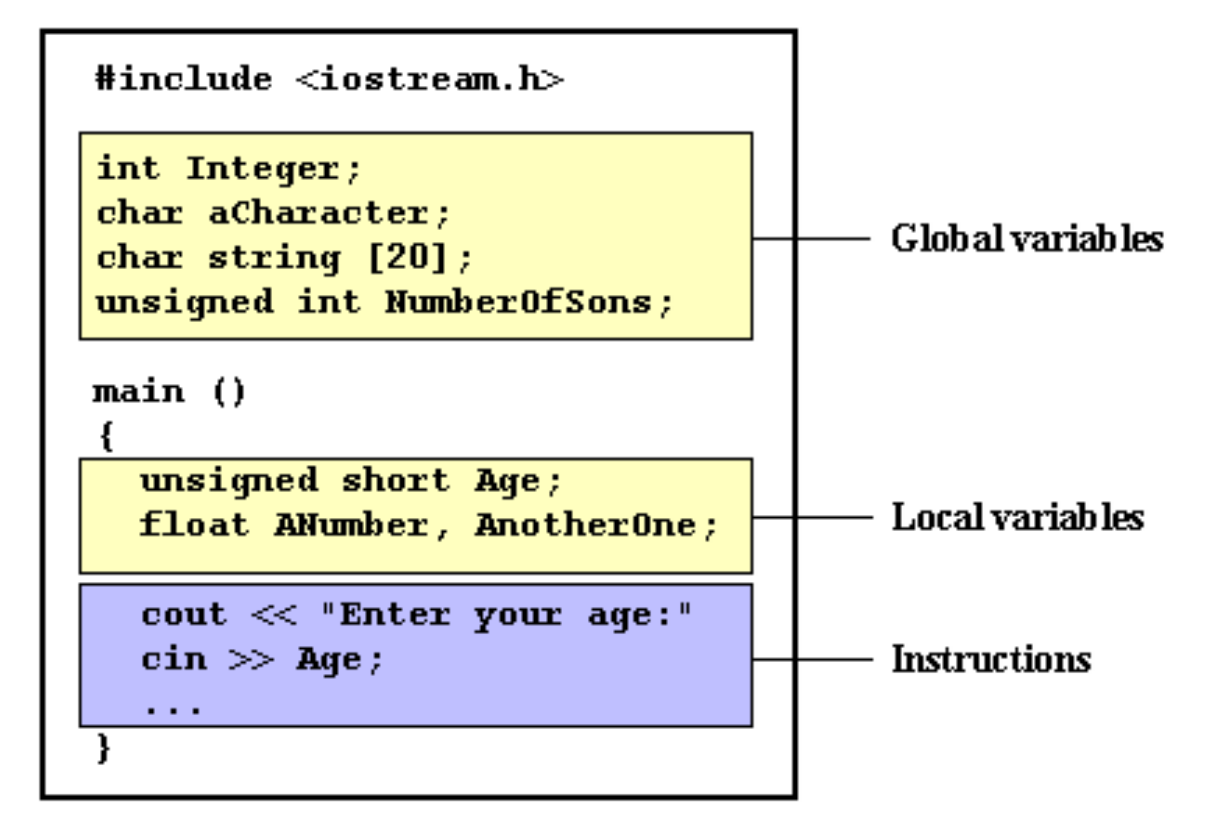

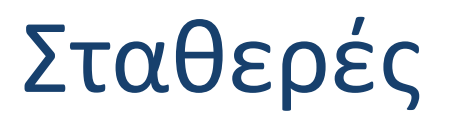

- Σταθερά είναι μια έκφραση με σταθερή τιμή.
- Διακρίνονται σε integer numbers, floating-point numbers, characters-strings
- □ Integer
	- **75** *// decimal*
	- **0113** *// octal*
	- **0x4b** *// hexadecimal*
- $\Box$  Floating-point
	- **3.14159** *// 3.14159*
	- **6.02e23** *// 6.02 x 1023*
	- **1.6e-19** *// 1.6 x 10-19*
	- **3.0** *// 3.0*
- ❑ Characters-Strings
	- ❑ **'z'**
	- ❑ **"Hello world"**
	- ❑ **'\n'**
	- ❑ **"Left \t Right"**
	- ❑ **"one\ntwo\nthree"**

### Χαρακτήρες - Συμβολοσειρές

#### **Escape codes**

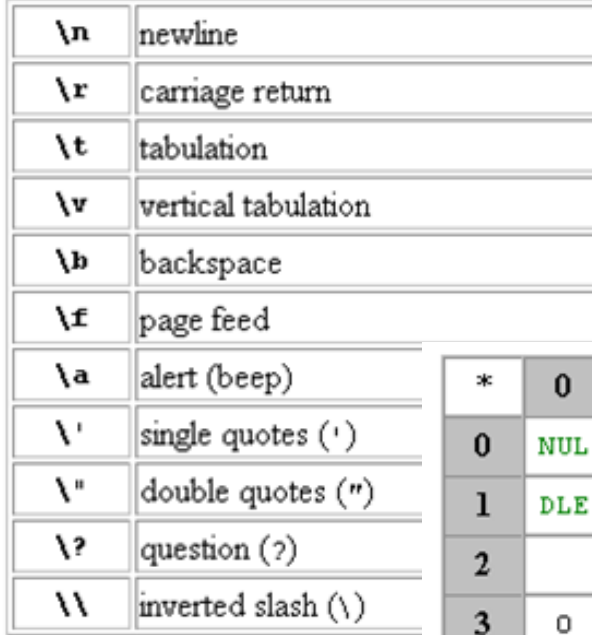

#### **ASCII Code Table**

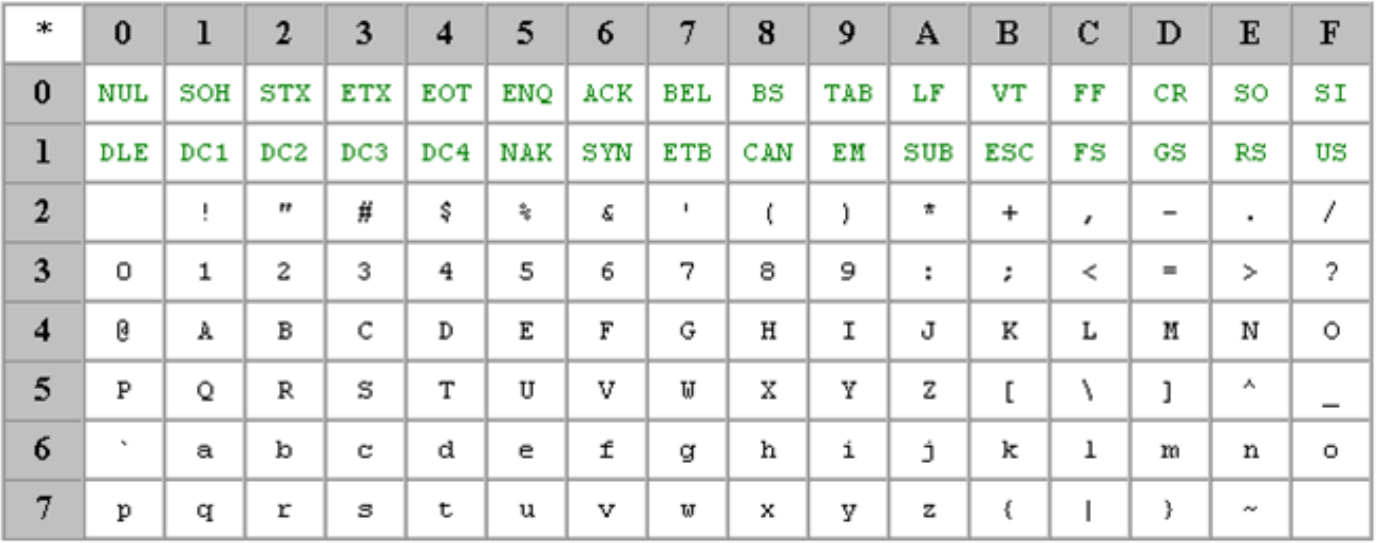

### Ορισμένες και δηλωμένες σταθερές

#### Ορισμένες (defined) σταθερές

**#define** *identifier\_value*

```
 #define PI 3.14159265
 #define NEWLINE '\n'
 #define WIDTH 100
```

```
...
circle = 2 * PI * r;
cout << NEWLINE;
```
#### Δηλωμένες (declared) σταθερές

```
 const type identifier = value;
```

```
 const int width = 100;
 const char tab = '\t';
 const zip = 12440;*
```
**\***(όταν παραλείπεται ο τύπος υπονοείται int)

### Τελεστές 1/3

#### **Ανάθεσης** (**=**)

- $\blacksquare$  a = 2 + (b = 5); // C++
- $\blacksquare$  a = b = c = 5; // C++
- **Αριθμητικοί** ( **+**, **-, \* , /, %** )

a = 11 % 3 **// υπόλοιπο διαίρεσης**

**Σύνθετοι τελεστές ανάθεσης**

 $(+=,-=,-*=-,-/-, \frac{1}{2}$ ,  $\frac{1}{2}$ ,  $\frac{1}{2}$ ,  $\frac{1}{2}$ 

- value += increase; **// value = value + increase;**
- price \*= units + 1; **// price = price \* (units + 1);**

#### **Τελεστές αύξησης και μείωσης (++, --)**

- $\blacksquare$  B = 3; A = ++B; // **A=?**, **B=?**
- $\blacksquare$  B = 3; A = B++; // **A=?**, **B=?**

# Τελεστές 2/3

#### **Σχεσιακοί τελεστές (==, !=, >, <, >=, <=)**

- (7 == 5); **// αποτέλεσμα?**
- (6 >= 6) **// αποτέλεσμα?**
- ((b=2) == a) **// αποτέλεσμα?, a=2, b=3**

#### **Λογικοί τελεστές (!, &&, ||)**

( (5 == 5) && (3 > 6) )**// αποτέλεσμα?**

#### **Τελεστής συνθήκης (?)**

- *condition* **?** *result1* **:** *result2*
- 7==5+2 ? 4 : 3 **// αποτέλεσμα?**

#### **Τελεστές bitwise (&, |, ^ , ~, <<, >>)**

#### Μετατροπή μεταβλητών με βάση τη δυαδική τους αναπαράσταση

### Τελεστές 3/3

#### **Τελεστές μετατροπής τύπου**

#### (*type*)

#### **u** int i; float  $f = 3.14$ ;  $i = (int)$  f;  $\eta$   $i = int (f)$ ;

#### **sizeof()**

 $\blacksquare$  a = sizeof (char);

### Προτεραιότητα τελεστών 1/2

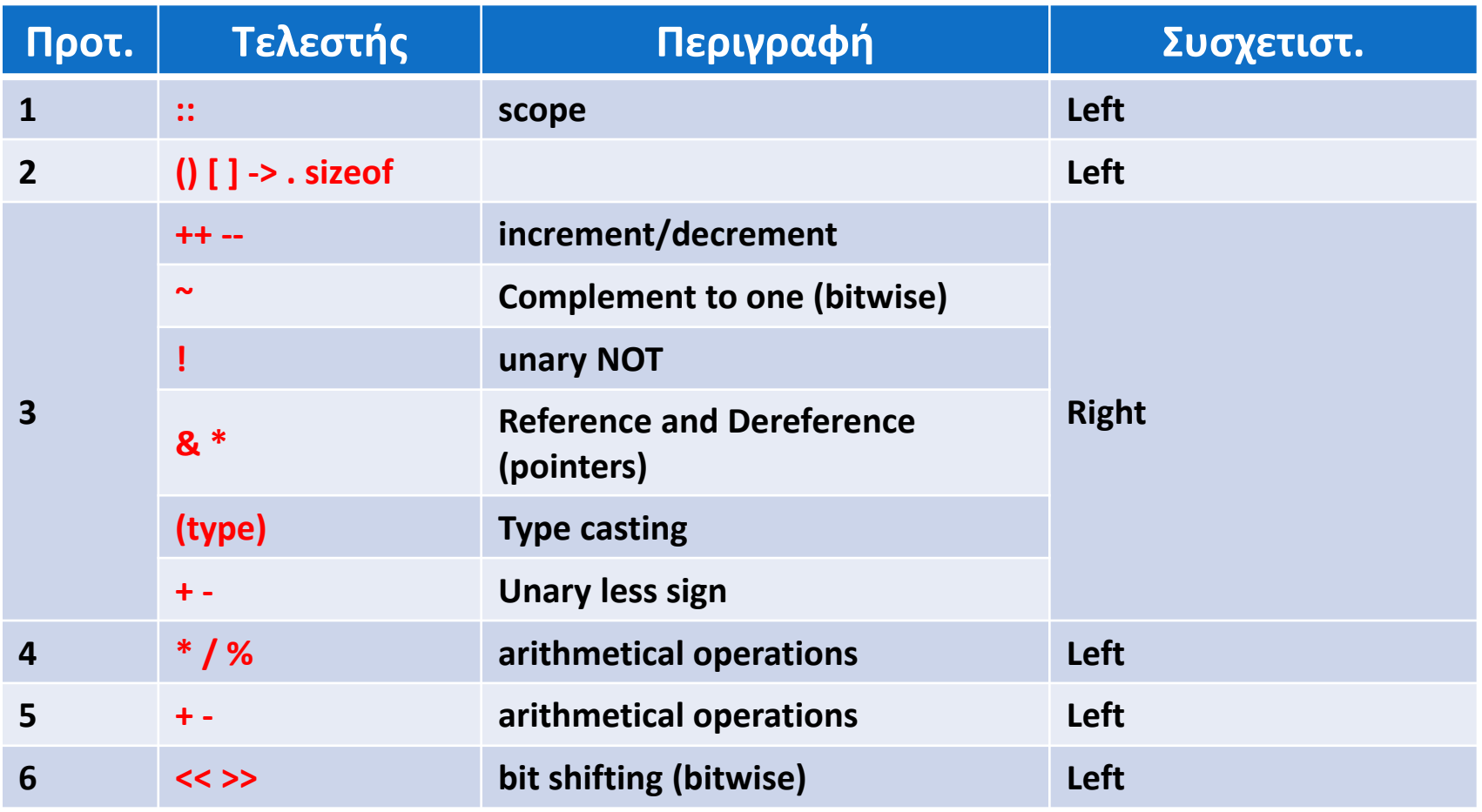

### Προτεραιότητα τελεστών 2/2

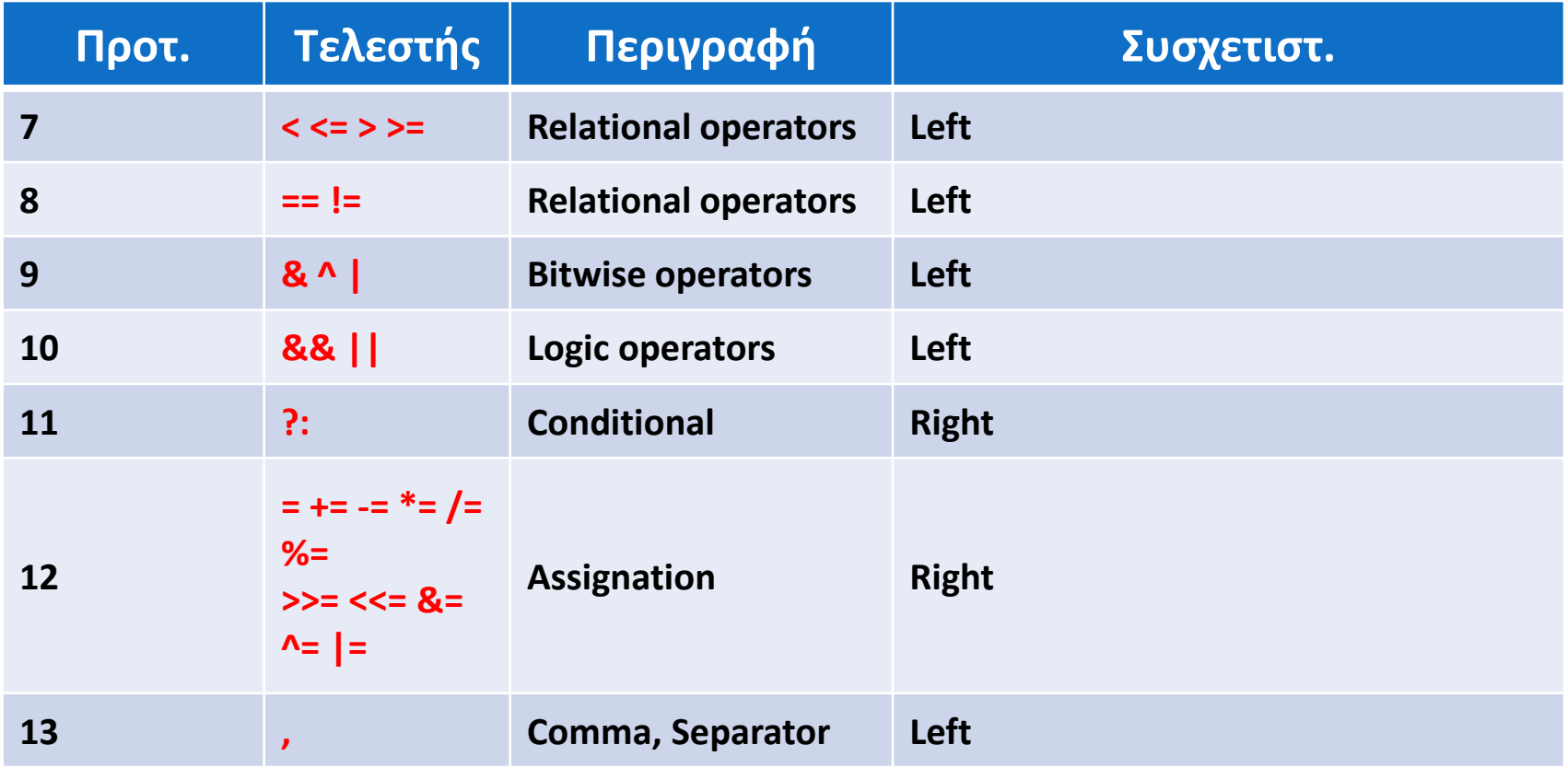

### Εντολές ελέγχου 1/2

 **if (***expression1***) {** *statements* **} else if (***expression2***) {** *statements* **} else {** *statements* **}**

```
\blacksquare if (x > 0)cout << "x is 
  positive";
  else if (x < 0)
    cout << "x is 
  negative";
  else
    cout << "x is 0";
```
# Εντολές ελέγχου 2/2

 **switch (***expression***) { case constant1: block of instructions 1 break; case constant2: block of instructions 2 break; ... default: default block of instructions**

```
▪ switch (x) {
    case 1:
      cout << "x is 1";
    break;
    case 2:
      cout << "x is 2";
    break;
    default:
      cout << "value of x
      unknown";
```
### Εντολές επανάληψης 1/5

 **while (***expression***)** 

**{**

**}**

#### **statements**

```
▪ #include <iostream>
  int main ()
  {
       int n;
       cout << "Enter the 
       starting number > ";
       cin >> n;
       while (n>0) {
        cout << n << ", ";
         --n;
      }
      cout << "FIRE!";
      return 0;
```
## Εντολές επανάληψης 2/5

 **do { statements } while (***condition***)**

```
▪ #include <iostream>
  int main ()
  {
    unsigned long n;
    do {
      cout << "Enter number 
     (0 to end): ";
      cin >> n;
      cout << "You entered: 
  "
      << n << "\n";
    } while (n != 0);
    return 0;
```
#### Εντολές επανάληψης 3/5

```
 for (initialization; condition; increase)
   { 
     statements;
   }
```

```
 #include <iostream>
  int main ()
  {
    for (int n=10; n>0; n--) {
      cout << n << ", ";
  }
  cout << "FIRE!";
  return 0;}
```
### Εντολές επανάληψης 4/5

- **for (;;)**
	- τι κάνει;
	- ποιό είναι το ανάλογό του με χρήση **while**;
- **break**
	- **for (n=10; n>0; n--)**
	- $\Box$  { cout << n << ", ";
	- **if (n==3)**
	- **{ cout << "countdown aborted!";**
	- **break**;
	- **}**
	- **}**

# Εντολές επανάληψης 5/5

#### **continue**

- $\Box$  for (int n=10; n>0; n--) {
- if (n==5) continue;
- $\Box$  cout  $\ll$  n  $\ll$  ", ";
- $\Box$
- **exit()**
	- Συνάρτηση ορισμένη στην stdlib.h
	- Τερματίζει το τρέχων πρόγραμμα και επιστρέφει έναν κωδικό εξόδου (κατά σύμβαση 0 σημαίνει ότι το πρόγραμμα τερματίζει και οποιαδήποτε άλλη τιμή ότι έχει συμβεί σφάλμα)

```
 void exit (int exit code);
```
### Συναρτήσεις

```
 type name (argument1, argument2, ...)
   { 
     statements;
   }
#include <iostream.h>
int addition (int a, int b)
int main ()
{
  int r;
  r = a + b;
  return (r);
}
                    Μοντέλο
                  λειτουργίας
                  συνάρτησης
                                          Εκτέλεση
                                           κώδικα 
                                         συνάρτησης
                                {
                                  int z;
                                  z = addition (5,3);
                                  cout << "The result
                                  is " << z;
                                  return 0;
                                }
```
### Πέρασμα παραμέτρων με τιμή & με αναφορά 1/2

#### Πέρασμα **με τιμή**

 Κατά την κλήση μιας συνάρτησης με παραμέτρους, αυτό που περνάμε στη συνάρτηση είναι οι τιμές των μεταβλητών και όχι αυτές καθαυτές τις μεταβλητές (η τιμή των οποίες παραμένει αμετάβλητη στην καλούσα συνάρτηση.

**Π**  $π.χ.$  int addition (int a, int b)  $\mathbf z$ T∡ i  $z = addition (x , y);$ 

#### Πέρασμα παραμέτρων με τιμή & με αναφορά 2/2

#### Πέρασμα **με αναφορά**

**25**

 Γίνεται στην περίπτωση που είναι επιθυμητή η μεταβολή της τιμής μιας εξωτερικής μεταβλητής από το εσωτερικό μιας συνάρτησης (τελεστής **&**).

```
#include <iostream.h>
void duplicate (int& a, int& b, int& c)
{
                                     int main ()
   a *= 2;
                                     {
   b *= 2;
                                       int x=1, y=3, z=7;
   c *= 2;
                                       duplicate (x, y, z);
}
                                       cout << "x=" << x << ", 
void duplicate (int& a, int& b, int& c)
                                       y=" << y << ", z=" << z;
                       \mathbf{I}return 0;
                \mathbf{x}, \mathbf{y}, \mathbf{z} ); \mathbf{y}duplicate (
```
### Επιστροφή πολλαπλών τιμών

 Η τεχνική του περάσματος με αναφορά επιτρέπει την επιστροφή πολλαπλών τιμών από μια συνάρτηση

```
void prevnext (int x, int& prev, int& next)
{
  prev = x-1;next = x+1;
}
                           int main ()
                           {
                             int x=100, y, z;
                             prevnext (x, y, z);
                             cout << "Previous=" << y 
                             << ", Next=" << z;
                             return 0;
```
### Χρήση προκαθορισμένων τιμών

 Όταν γράφουμε μια συνάρτηση μπορούμε να δηλώσουμε προκαθορισμένες (default) τιμές για κάθε μια από τις παραμέτρους της. Αυτές οι τιμές θα χρησιμοποιηθούν σε περίπτωση που κατά την κλήση, δεν περαστούν τιμές

```
#include <iostream.h>
int divide (int a, int b=2)
{
  int r;
  r=a/b;
  return (r);
}
                             {
```

```
int main ()
  cout << divide (12);
  cout << "\n";
  cout << divide (20,4);
  return 0;
}
```
#### Υπερφόρτωση συναρτήσεων

 Υπερφόρτωση (**overloading**) συνάρτησης έχουμε όταν ορίζουμε δύο ή περισσότερες συναρτήσεις με το ίδιο όνομα, αλλά διαφορετική λίστα παραμέτρων (είτε ως προς τον αριθμό ή ως προς τους τύπους)

```
#include <iostream.h>
```

```
int divide (int a, int b)
{
```

```
return (a/b);
```
**}**

**{**

```
float divide (float a, float b)
```

```
return (a/b);
```

```
int main ()
{
  int x = 5, y = 2;float n = 5.0,m = 2.0;
  cout << divide (x,y);
  cout << "\n";
  cout << divide (n,m);
  cout << "\n";
  return 0;
}
```
### Συναρτήσεις inline

 Μια συνάρτηση ορίζεται ως inline με τη χρήση της ομώνυμης λέξης κλειδί πριν τον τύπο της συνάρτησης. Κατά τη μεταγλώττιση, η δήλωση αυτή απευθύνεται στον προεπεξεργαστή και έχει ως αποτέλεσμα την ενσωμάτωση του κώδικα στο σημείο κλήσης της συνάρτησης

```
inline type name (argument1, argument2, ...) 
   { 
     statements;
   }
```
#### Πρωτοτυποποίηση συναρτήσεων

 Δεν είναι απαραίτητο ο κώδικας μιας συνάρτησης να γράφεται πριν τη χρήση της στη main. Μέσω της πρωτοτυποποίησης συναρτήσεων μπορούμε να δηλώνουμε απλά το πρωτότυπό της με τη μορφή:

*type name* **(** *argument\_type1***,** *argument\_type2***, ...);**

- Η μορφή αυτή είναι ίδια με την επικεφαλίδα της συνάρτησης, εκτός του ότι:
	- Δεν αναφέρει τις εντολές που υλοποιούν τη λειτουργία της συνάρτησης
	- Τελειώνει με το σύμβολο τέλους των εντολών (;).
	- Στη λίστα των παραμέτρων αρκεί να δηλωθεί ο τύπος κάθε παραμέτρου (και όχι όνομα)

# Πίνακες 1/2

#### **Δήλωση πινάκων**

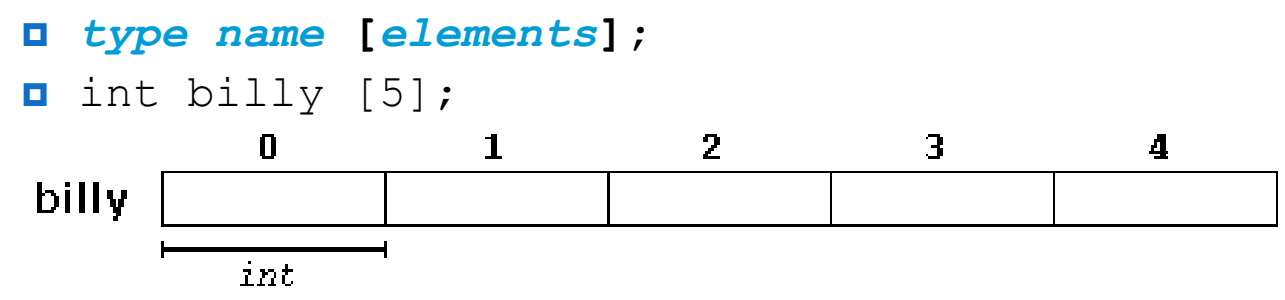

#### **Αρχικοποίηση πινάκων**

- Σε περίπτωση δήλωσης ενός πίνακα τοπικής εμβέλειας, ο πίνακας δεν αρχικοποιείται αυτόματα και οι τιμές του είναι απροσδιόριστες
- Σε περίπτωση δήλωσης καθολικού πίνακα γίνεται αυτόματη αρχικοποίηση με όλες τις τιμές 0

```
n int billy [5] = \{ 16, 2, 77, 40, 12071 \};
```
**u** int billy  $[] = \{ 16, 2, 77, 40, 12071 \}$ ;

# Πίνακες 2/2

#### **Δήλωση διδιάστατων πινάκων**

```
 type name [rows] [columns];
 \Box int jimmy [3][5]; \Leftrightarrow int jimmy [15];
#include <iostream.h>
#define WIDTH 5
#define HEIGHT 3
int jimmy [HEIGHT][WIDTH];
int n, m;
int main ()
{
  for (n=0; n<HEIGHT; n++)
    for (m=0; m<WIDTH; m++)
    {
      \lim_{m \to \infty}[n][m] = (n+1) * (m+1) ;
    }
  return 0;
}
                                      #include <iostream.h>
                                      #define WIDTH 5
                                      #define HEIGHT 3
                                      int jimmy [HEIGHT * WIDTH];
                                      int n, m;
                                      int main ()
                                       {
                                        for (n=0; n<HEIGHT; n++)
                                           for (m=0; m<WIDTH; m++)
                                           {
                                             jimmy [n * WIDTH + 
                                             m = (n+1) * (m+1);
                                           }
                                         return 0;
                                       }
```
#### Πίνακες ως παράμετροι

**#include <iostream.h>**

```
void printarray (int arg[], int length) {
  for (int n=0; n<length; n++)
    cout << arg[n] << " ";
  cout << "\n";
}
int main ()
{
  int firstarray[] = {5, 10, 15};
  int secondarray[] = {2, 4, 6, 8, 10};
 printarray (firstarray,3);
 printarray (secondarray,5);
  return 0;
```
# Συμβολοσειρές 1/5

#### **Δήλωση συμβολοσειρών**

 Όπως στη C, έτσι και στη C++ δεν υπάρχει βασικός τύπος μεταβλητής για την αποθήκευση συμβολοσειρών. Αυτό επιτυγχάνεται με χρήση πινάκων χαρακτήρων

char jenny [20];

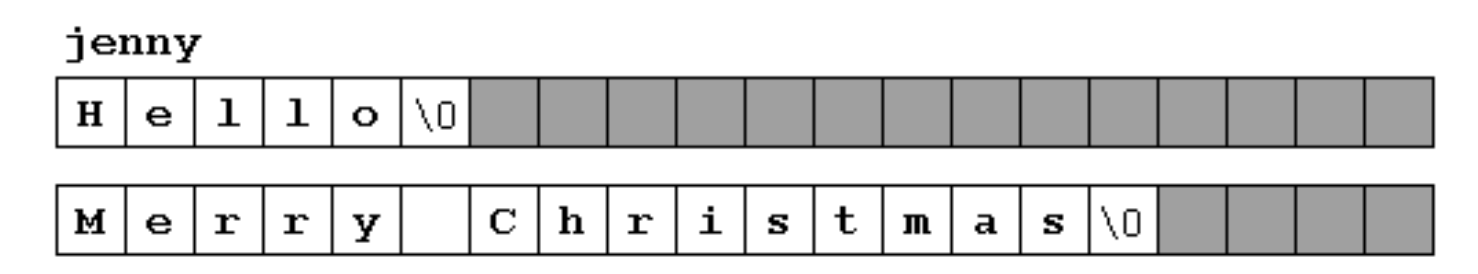

Οι συμβολοσειρές τερματίζουν με τον ειδικό χαρακτήρα '\0'

### Συμβολοσειρές 2/5

#### **Αρχικοποίηση συμβολοσειρών**

- **n** char mystring  $[] = { 'H', 'e', 'l', 'l', 'o', ' \ 0', ' };$
- char mystring [] = "Hello";
- **Προσοχή!** Ο παραπάνω τρόπος ανάθεσης είναι έγκυρος **μόνο** κατά την αρχικοποίηση
	- ◼ **mystring = "Hello"; // λάθος**
	- ◼ **mystring[] = "Hello"; // λάθος**
	- ◼ **mystring = { 'H', 'e', 'l', 'l', 'o', '\0' }; //λάθος**

### Συμβολοσειρές 3/5

#### **Ανάθεση τιμών σε μεταβλητές συμβολοσειράς**

```
mystring[0] = 'H';
    mystring[1] = 'e';
    mystring[2] = 'l';
    mystring[3] = 'l';
    mystring[4] = 'o';
    mystring[5] = '\0';
#include <string.h>
strcpy (string1, string2);
             ή
```
**strcpy (mystring, "Hello");**

```
#include <iostream.h>
```

```
void setstring (char szOut [], char 
szIn [])
{
  int n=0;
  do {
    szOut[n] = szIn[n];
  } while (szIn[n++] != '\0');
}
int main ()
{
  char szMyName [20];
  setstring (szMyName,"C. Sgouro");
  cout << szMyName;
  return 0;
}
```
### Συμβολοσειρές 4/5

**Ανάθεση τιμών σε μεταβλητές συμβολοσειράς**

 Εναλλακτικά της **strcpy** μπορεί να χρησιμοποιηθεί το ρεύμα εισόδου **cin** με δύο τρόπους:

◼ χρήση της μεθόδου **getline**

```
#include <iostream.h>
int main ()
{
  char mybuffer [100];
  cout << "What's your name? ";
  cin.getline (mybuffer,100);
  cout << "Hello " << mybuffer << ".\n";
  cout << "Which is your favourite team? ";
  cin.getline (mybuffer,100);
  cout << "I like " << mybuffer << " too.\n";
  return 0;
```
**} cin.getline(char buffer[],int leng,char delim ='\n');**

# Συμβολοσειρές 5/5

#### **Ανάθεση τιμών σε μεταβλητές συμβολοσειράς**

◼ χρήση του τελεστή εξαγωγής **>>**

**cin >> mybuffer;**

- ◼ Περιορισμοί σε σχέση με τη **getline**
- ◼ Μπορεί να δεχτεί μόνο λέξεις (όχι προτάσεις), δεδομένου ότι χρησιμοποιεί σαν τερματιστή οποιοδήποτε μη απεικονίσιμο χαρακτήρα (συμπεριλαμβανομένων spaces, tabs, new lines και carriage returns)
- ◼ Δεν επιτρέπεται ο καθορισμός μεγέθους για τον buffer. Αυτό καθιστά το πρόγραμμα ασταθές στην περίπτωση που η είσοδος του χρήστη είναι μεγαλύτερη από τον πίνακα υποδοχής.

# Μετατροπή Συμβολοσειρών 1/2

#### **Μετατροπή σε άλλους τύπους**

- Η βιβλιοθήκη **cstdlib (stdlib.h)** παρέχει τρεις χρήσιμες συναρτήσεις για το σκοπό αυτό:
	- ◼ **atoi** μετατρέπει συμβολοσειρές σε **int**
	- ◼ **atol** μετατρέπει συμβολοσειρές σε **long**
	- ◼ **atof** μετατρέπει συμβολοσειρές σε **float**

#### Μετατροπή Συμβολοσειρών 2/2

#### Μετατροπή σε άλλους τύπους

```
#include <iostream.h>
#include <stdlib.h>
int main ()
{
  char mybuffer [100]; float price; int quantity;
  cout << "Enter price: ";
  cin.getline (mybuffer,100);
  price = atof (mybuffer);
  cout << "Enter quantity: ";
  cin.getline (mybuffer,100);
  quantity = atoi (mybuffer);
  cout << "Total price: " << price*quantity;
  return 0;
}
                                 Enter price: 2.75
                                 Enter quantity: 21
                                 Total price: 57.75
```
#### Συναρτήσεις διαχείρισης συμβολοσειρών

- Η βιβλιοθήκη **cstring (string.h)** παρέχει συναρτήσεις διαχείρισης συμβολοσειρών:
	- **char\* strcat (char\* dest, const char\* src);** Παραθέτει τη συμβολοσειρά src στο τέλος της dest. Επιστρέφει την dest.
	- **int strcmp (const char\* string1, const char\* string2);** Συγκρίνει τις συμβολοσειρές string1 και string2. Επιστρέφει 0 όταν είναι ίσες.
	- **char\* strcpy (char\* dest, const char\* src);** Αντιγράφει το περιεχόμενο της src στη dest. Επιστρέφει την dest.
	- **size\_t strlen (const char\* string);** Επιστρέφει το μήκος της συμβολοσειράς.

ΣΗΜ: Η δήλωση **char\*** είναι ισοδύναμη με **char[]**

#### ΤΕΛΟΣ ΕΝΟΤΗΤΑΣ

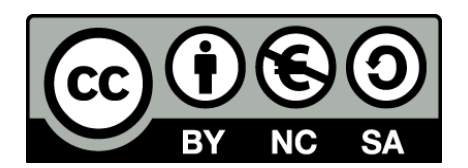

# Σημειώματα

### Σημείωμα Αναφοράς

Copyright Πανεπιστήμιο Δυτικής Αττικής, Κλειώ Σγουροπούλου 2020. Κλειώ Σγουροπούλου. «Αντικειμενοστραφής Προγραμματισμός-Θ. Ενότητα 1: Περιήγηση στη C++». Έκδοση: 1.0. Αθήνα 2020. Διαθέσιμο από τη δικτυακή διεύθυνση: [eclass.uniwa.gr](https://ocp.teiath.gr/modules/document/document.php?course=STEF100).

# Σημείωμα Αδειοδότησης

Το παρόν υλικό διατίθεται με τους όρους της άδειας χρήσης Creative Commons Αναφορά, Μη Εμπορική Χρήση Παρόμοια Διανομή 4.0 [1] ή μεταγενέστερη, Διεθνής Έκδοση. Εξαιρούνται τα αυτοτελή έργα τρίτων π.χ. φωτογραφίες, διαγράμματα κ.λ.π., τα οποία εμπεριέχονται σε αυτό. Οι όροι χρήσης των έργων τρίτων επεξηγούνται στη διαφάνεια «Επεξήγηση όρων χρήσης έργων τρίτων».

Τα έργα για τα οποία έχει ζητηθεί άδεια αναφέρονται στο «Σημείωμα Χρήσης Έργων Τρίτων».

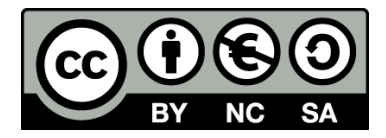

[1] http://creativecommons.org/licenses/by-nc-sa/4.0/

Ως **Μη Εμπορική** ορίζεται η χρήση:

- που δεν περιλαμβάνει άμεσο ή έμμεσο οικονομικό όφελος από την χρήση του έργου, για το διανομέα του έργου και αδειοδόχο
- που δεν περιλαμβάνει οικονομική συναλλαγή ως προϋπόθεση για τη χρήση ή πρόσβαση στο έργο
- που δεν προσπορίζει στο διανομέα του έργου και αδειοδόχο έμμεσο οικονομικό όφελος (π.χ. διαφημίσεις) από την προβολή του έργου σε διαδικτυακό τόπο

Ο δικαιούχος μπορεί να παρέχει στον αδειοδόχο ξεχωριστή άδεια να χρησιμοποιεί το έργο για εμπορική χρήση, εφόσον αυτό του ζητηθεί.

### Επεξήγηση όρων χρήσης έργων τρίτων

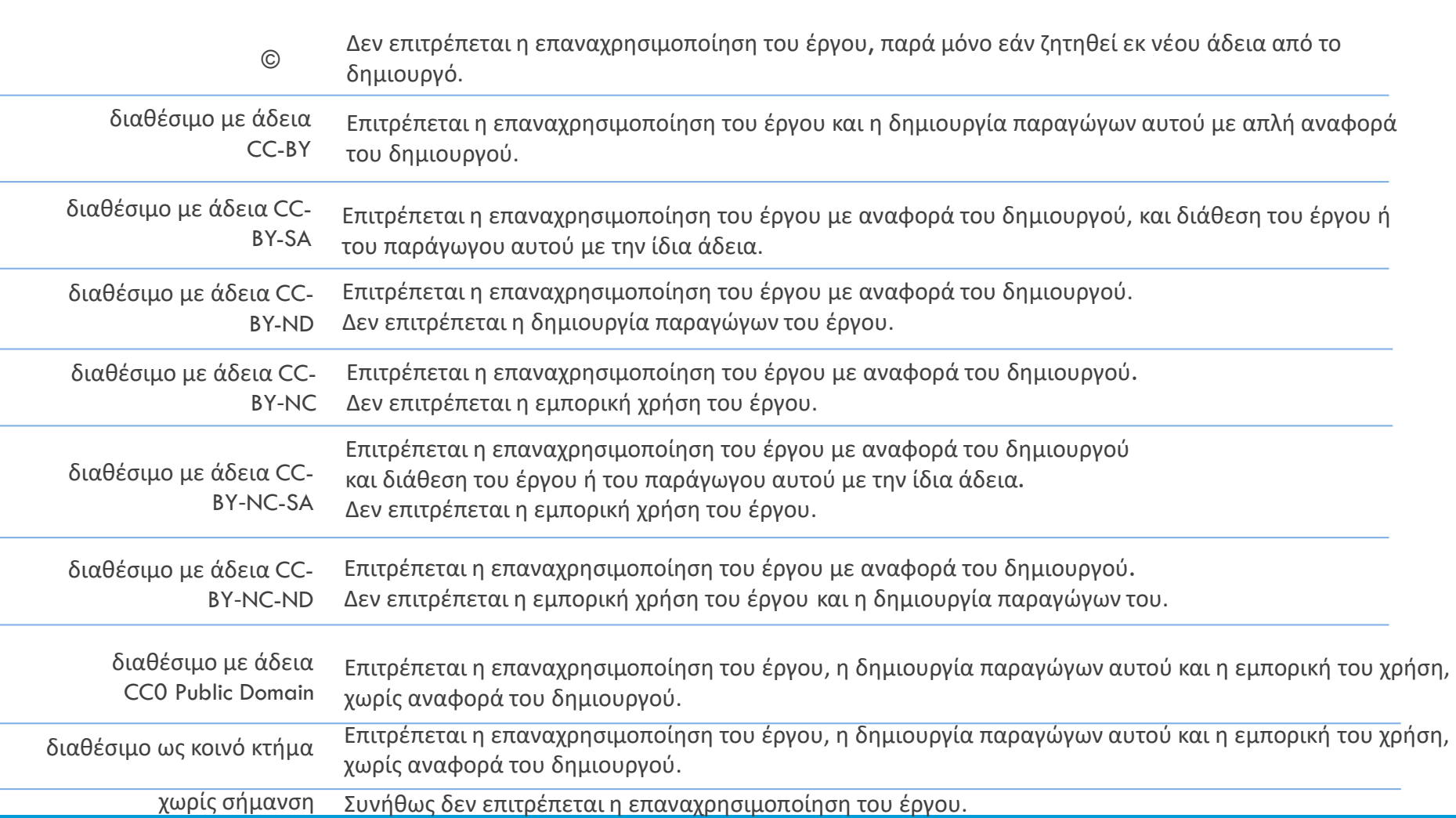

# Διατήρηση Σημειωμάτων

Οποιαδήποτε αναπαραγωγή ή διασκευή του υλικού θα πρέπει να συμπεριλαμβάνει:

- το Σημείωμα Αναφοράς
- το Σημείωμα Αδειοδότησης
- τη δήλωση Διατήρησης Σημειωμάτων
- το Σημείωμα Χρήσης Έργων Τρίτων (εφόσον υπάρχει)

μαζί με τους συνοδευόμενους υπερσυνδέσμους.